<span id="page-0-1"></span><span id="page-0-0"></span>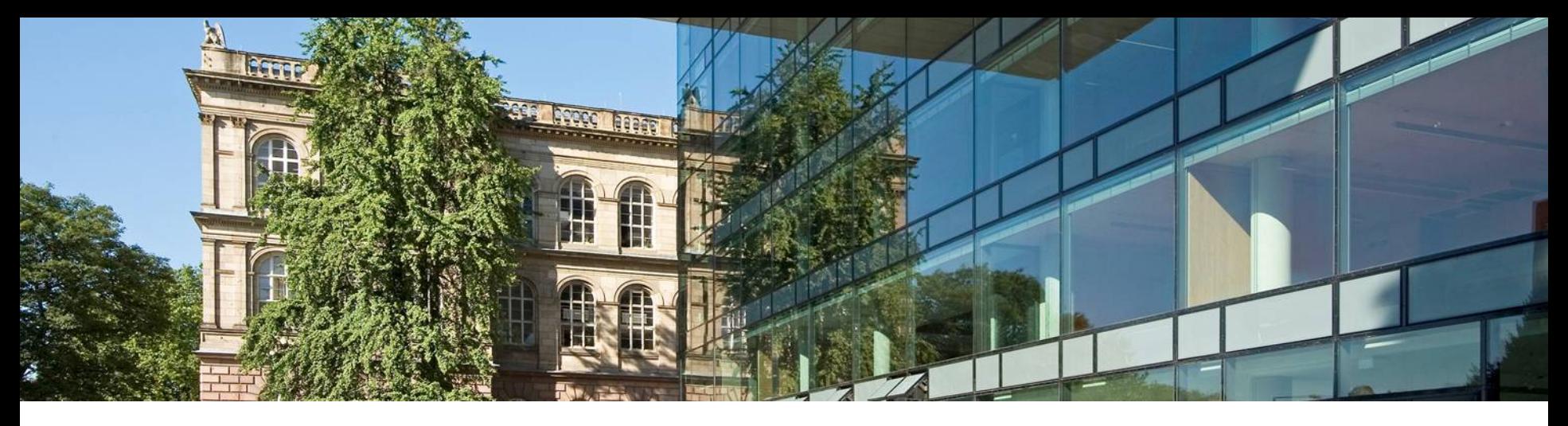

# **Static Program Analysis**

- **Lecture 18: Interprocedural Dataflow Analysis I (MVP Solution)**
- **Winter Semester 2016/17**
- **Thomas Noll Software Modeling and Verification Group RWTH Aachen University**
- <https://moves.rwth-aachen.de/teaching/ws-1617/spa/>

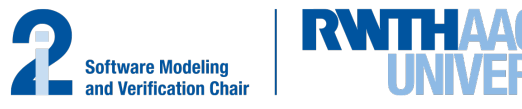

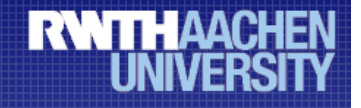

## **Online Registration for Seminars and Practical Courses (Praktika) in Summer Term 2017**

## Who?

- Students of: Master Courses
	- Bachelor Informatik (ProSeminar!)

## Where?

www.graphics.rwth-aachen.de/apse

## When?

13.01.2017 – 29.01.2017

#### **Seminar** *Verification and Static Analysis of Software* **(SS 2017)**

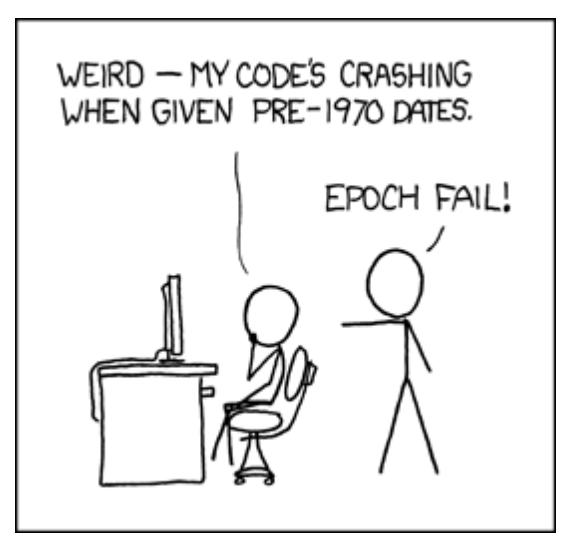

https://xkcd.com/376

#### **Topics**

- Pointer and shape analysis
- Advanced model checking techniques
- Analysis of probabilistic programs
- ...

#### More information

<https://moves.rwth-aachen.de/teaching/ss-17/vsas/>

#### **Registration**

between January 13 and 29 via <https://www.graphics.rwth-aachen.de/apse/>

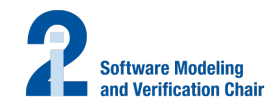

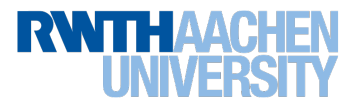

### <span id="page-3-0"></span>**Overview**

- **So far:** only intraprocedural analyses (i.e., without user-defined functions or procedures or just within their bodies)
- **Now:** interprocedural dataflow analysis
- **Complications:**
	- correct matching between calls and returns
	- parameter passing (aliasing effects)
- **Here:** simple setting
	- only top-level declarations, no blocks or nested declarations
	- mutual recursion
	- one call-by-value and one call-by-result parameter

(extension to multiple and call-by-value-result parameters straightforward)

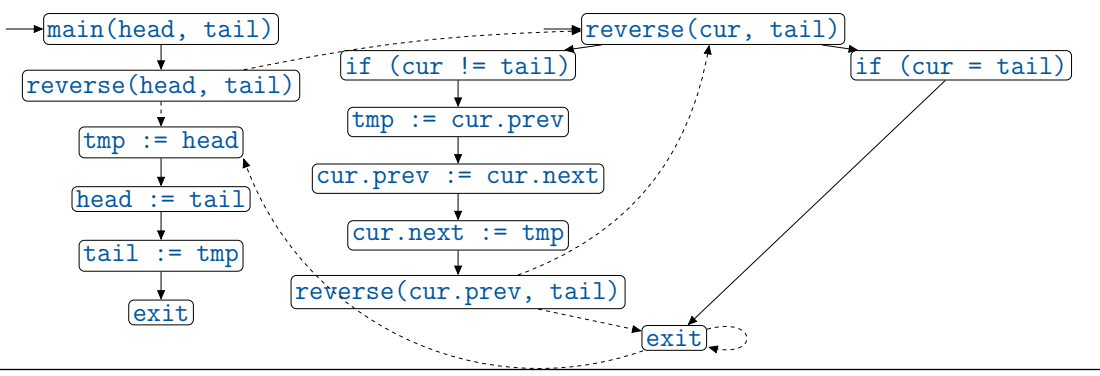

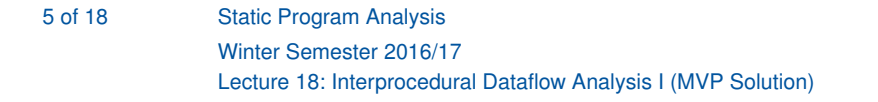

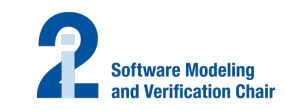

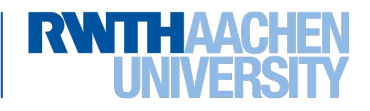

## <span id="page-4-0"></span>**Extending the Syntax**

## **Syntactic categories:**

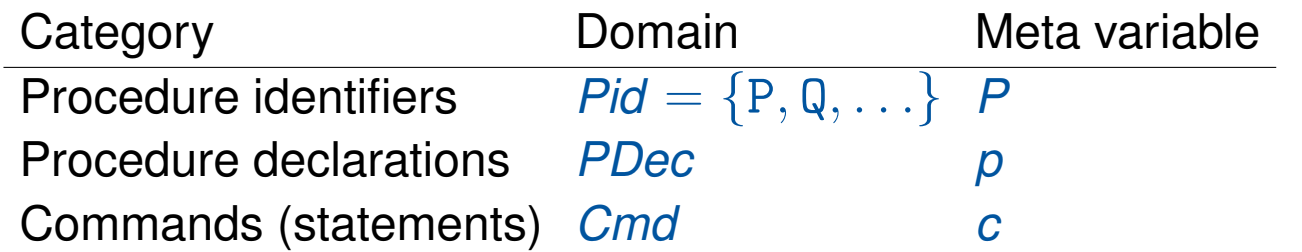

## **Context-free grammar**:

$$
p ::= \text{proc}\left[P(\text{val } x, \text{res } y)\right]^{l_n} \text{ is } c\left[\text{end}\right]^{l_x}; p \mid \varepsilon \in \text{PDec}
$$
\n
$$
c ::= \left[\text{skip}\right]^{l} \mid [x := a]^l \mid c_1; c_2 \mid \text{if } [b]^l \text{ then } c_1 \text{ else } c_2 \text{ end } \mid
$$
\n
$$
\text{while } [b]^l \text{ do } c \text{ end } \mid \left[\text{call } P(a, x)\right]^{l_c}_{l_r} \in \text{Cmd}
$$

- All labels and procedure names in program *p c* distinct
- $\bullet$  In proc  $[P(\text{val } x,\text{res } y)]^{l_n}$  is  $c$  [end]<sup> $l_x$ </sup>,  $l_n$  /  $l_x$  refers to the entry / exit of  $P$
- $\bullet$  In  $\left[\text{call } P(a,x)\right]^{l_c}_L$ *lr* , *lc*/*l<sup>r</sup>* refers to the call of / return from *P*
- First parameter call-by-value (input), second call-by-result (output)

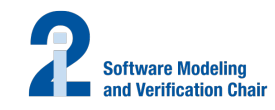

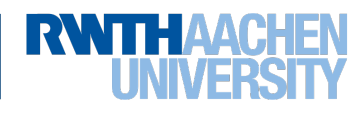

## <span id="page-5-0"></span>**An Example**

## Example 18.1 (Fibonacci numbers)

```
(with extension by multiple call-by-value parameters)
```

```
\text{proc}\left[\text{Fib}(\text{val}\;\; \text{x}, \;\;\text{y}, \;\;\text{res}\;\; \text{z})\right]^{\text{1}} is
   if [x < 2]^2 then
      [z := y + 1]^3else
      [call Fib(x-1, y, z)]^{4}_{5};
      [call Fib(x-2, z, z)]\frac{6}{7}7
   end
[end]^8;[call Fib(5, 0, v)]^{9}_{1}10
```
7 of 18 [Static Program Analysis](#page-0-0) Winter Semester 2016/17 Lecture 18: Interprocedural Dataflow Analysis I (MVP Solution)

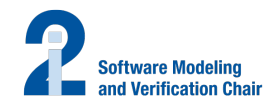

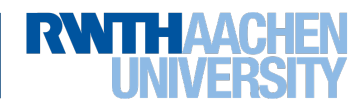

#### <span id="page-6-0"></span>**Procedure Flow Graphs I**

#### Definition 18.2 (Procedure flow graphs; extends Def. [2.3](#page-0-1) and [2.4\)](#page-0-1)

The auxiliary functions init, final, and flow are extended as follows:

 $\textsf{init}(\textsf{proc}\ [\textsf{P}(\textsf{val}\ x, \textsf{res}\ y)]^{\textit{l}_n} \text{ is } c\ [\textsf{end}]^{\textit{l}_x}) := \textit{l}_n$  $\textsf{final}(\textsf{proc}\ [\textsf{P}(\texttt{val}\ x,\texttt{res}\ y)]^{l_n} \text{ is } \textsf{c}\ [\textsf{end}]^{l_x}) := \{l_x\}$  $\mathsf{flow}(\mathsf{proc}\ [\mathsf{P}(\mathsf{val}\ x,\mathsf{res}\ y)]^{\mathsf{I}_n} \text{ is } c\ [\text{end}]^{\mathsf{I}_x}) := \{(\mathsf{I}_n,\mathsf{init}(c))\}\ \cup\ \mathsf{flow}(c)$ ∪  $\{(l, l_x) \mid l \in \text{final}(c)\}\$  $\textsf{init}([\textsf{call }P(a,x)]^{l_c}_k)$  $\binom{l_c}{l_f} := l_c$  $\textsf{final}([\textsf{call}\;P(a,x)]^{l_c}_L]$  $\left\{ \begin{matrix} I_c \ I_f \end{matrix} \right\} := \left\{ I_r \right\}$  $\textsf{flow}([\textsf{call } P(a, x)]^{l_c}_c$  $\mathcal{I}_{l_r}^{l_c}$ ) := { $(l_c; l_n), (l_x; l_r)$ }

Moreover the interprocedural flow of a program *p c* is defined by

iflow  $:=\{(\emph{l}_c,\emph{l}_n,\emph{l}_x,\emph{l}_r)\mid \text{$p$ contains proc $\left[P(\text{val }x,\text{res }y)\right]^{l_n}$ is $c$ $\text{[end]}^{l_x}$ and}$ *c* contains  $\left[\text{call } P(a, x)\right]$ *lr* } ⊆ *Lab*<sup>4</sup>

8 of 18 [Static Program Analysis](#page-0-0) Winter Semester 2016/17 Lecture 18: Interprocedural Dataflow Analysis I (MVP Solution)

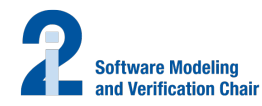

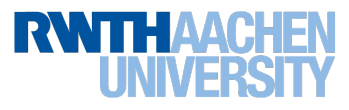

## <span id="page-7-0"></span>**Procedure Flow Graphs II**

```
Example 18.3 (Fibonacci numbers)
Flow graph of
                                 \text{proc}\left[\text{Fib}(\text{val}\;\; \text{x}, \;\;\text{y}, \;\;\text{res}\;\; \text{z})\right]^{\text{-}\texttt{i}}\text{is}if [x < 2]^2 then
                                       [z := y + 1]^3else
                                       [call Fib(x-1, y, z)]^{4}_{5};
                                       [call Fib(x-2, z, z)]^{6}_{7}end
                                 [end]^8;[call Fib(5, 0, v)]^{9}_{1}10
```
(on the board)

Here if low  $= \{(9, 1, 8, 10), (4, 1, 8, 5), (6, 1, 8, 7)\}\$ 

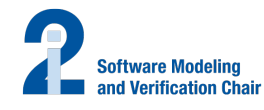

7

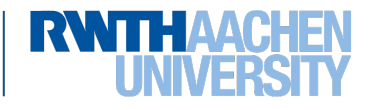

## <span id="page-8-0"></span>**Naive Formulation I**

- **Attempt:** directly transfer techniques from intraprocedural analysis  $\implies$  treat  $(l_c; l_n)$  like  $(l_c, l_n)$  and  $(l_x; l_r)$  like  $(l_x, l_r)$
- Given: dataflow system  $S = (Lab, E, F, (D, \sqsubseteq), \iota, \varphi)$
- For each procedure call  $[$ call  $P(a,x)]_k^{l_c}$ *lr* : transfer functions  $\varphi_{l_c}, \varphi_{l_r} : \bm{D} \to \bm{D}$  (definition later)
- For each procedure declaration  $\text{proc}\left[P(\text{val } x, \text{res } y)\right]^{l_n}$  is  $c\left[\text{end}\right]^{l_x}$ : transfer functions  $\varphi_{I_n}, \varphi_{I_\mathsf{x}}: \bm{D} \to \bm{D}$  (definition later)
- Induces equation system

$$
Al_I = \begin{cases} \iota & \text{if } I \in E \\ \bigsqcup \{ \varphi_{I'}(Al_{I'}) \mid (I', I) \in F \text{ or } (I'; I) \in F \} & \text{otherwise} \end{cases}
$$

- **Problem:** procedure calls  $(I_c; I_n)$  and procedure returns  $(I_x; I_r)$  treated like goto's
	- $\implies$  nesting of calls and returns ignored
	- $\implies$  too many paths considered
	- $\implies$  analysis information possibly imprecise (but still correct)

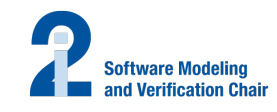

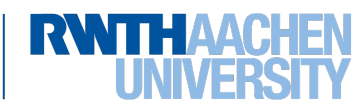

## <span id="page-9-0"></span>**Naive Formulation II**

Example 18.4 (Fibonacci numbers)

```
\text{proc}\left[\text{Fib}(\text{val}\;\; \text{x}, \;\;\text{y}, \;\;\text{res}\;\; \text{z})\right]^{\text{1}} is
   if [x < 2]^2 then
      [z := y + 1]^3else
      [call Fib(x-1, y, z)]^{4}_{5};
      [call Fib(x-2, z, z)]\frac{6}{7}7
  end
[end]^8;[call Fib(5, 0, v)]^{9}_{1}10
```
- "Valid" path:  $[9, 1, 2, 3, 8, 10]$
- "Invalid" path:  $[9, 1, 2, 4, 1, 2, 3, 8, 10]$

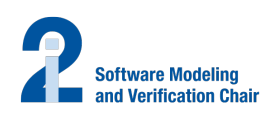

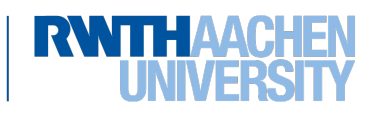

## <span id="page-10-0"></span>**Naive Formulation III**

Example 18.5 (Impreciseness of constant propagation analysis)

```
\text{proc}\left[\text{P}(\text{val}\ \text{x},\ \text{res}\ \text{y})\right]^{1} is
   [y := x]^2[end]^3;if [y = 0]^4 then
   [call P(1, y)]_6^5;
   [y := y - 1]^7else
   [call P(2, y)]_9^8;
   [y := y - 2]^{10}end;
[skip]
11
```

```
Two "valid" and two "invalid" paths:
 • Valid: [4, 5, 1, 2, 3, 6, 7, 11]
    \implies y = 0 at label 11
```
• Valid: [4, 8, 1, 2, 3, 9, 10, 11]

 $\implies$  y = 0 at label 11

- Invalid:  $[4, 5, 1, 2, 3, 9, 10, 11]$  $\implies y = -1$  at label 11
- Invalid:  $[4, 8, 1, 2, 3, 6, 7, 11]$  $\implies$  y = 1 at label 11

 $\implies$  actually always  $y = 0$  at 11, but naive method yields  $y = \top$ 

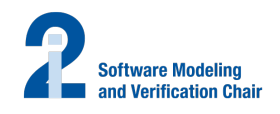

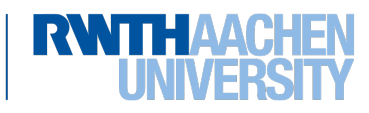

## <span id="page-11-0"></span>**Valid Paths I**

- Consider only paths with correct nesting of procedure calls and returns
- Will yield MVP solution (Meet over all Valid Paths)

#### Definition 18.6 (Valid path fragments)

Given a dataflow system  $S = (Lab, E, F, (D, \sqsubseteq), \iota, \varphi)$  and  $l_1, l_2 \in Lab$ , the set of valid paths from  $l_1$  to  $l_2$  is generated by the nonterminal symbol  $P[l_1, l_2]$  according to the following context-free grammar:

> $P[I_1, I_2] \rightarrow I_1$  whenever  $I_1 = I_2$  $P[I_1, I_3] \to I_1, P[I_2, I_3]$  whenever  $(I_1, I_2) \in F$  $P[l_c, l] \rightarrow l_c, P[l_n, l_x], P[l_r, l]$  whenever  $(l_c, l_n, l_x, l_r) \in \text{iflow}$

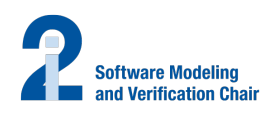

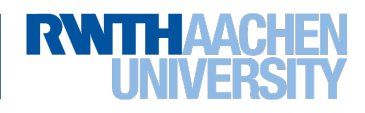

## <span id="page-12-0"></span>**Valid Paths II**

```
Example 18.7 (Fibonacci numbers; cf. Example 18.4)
   \text{proc}\left[\text{Fib}(\text{val}\;\; \text{x},\;\;\text{y},\;\;\text{res}\;\; \text{z})\right]^\text{1} \text{is}if [x < 2]^2 then
          [z := y + 1]^3else
          [call Fib(x-1, y, z)]_{\frac{5}{2}}^{4};
          [call Fib(x-2, z, z)]\frac{6}{7}7
      end
   [end]^8;[call Fib(5, 0, v)]^{9}_{1}10
  Reminder:
  P[I_1, I_2] \rightarrow I_1 for I_1 = I_2P[I_1, I_3] \to I_1, P[I_2, I_3] for (I_1, I_2) \in FP[l_c, l] \rightarrow I_c, P[l_n, l_x], P[l_r, l]for (l_c, l_n, l_x, l_r) \in iflow
                                                               Valid paths from 9 to 10:
                                                                P[9, 10] \rightarrow 9, P[1, 8], P[10, 10]P[1, 8] \rightarrow 1, P[2, 8]P[2,8] \rightarrow 2, P[3,8]P[2,8] \rightarrow 2, P[4,8]P[3, 8] \rightarrow 3, P[8, 8]P[4, 8] \rightarrow 4, P[1, 8], P[5, 8]P[5, 8] \rightarrow 5, P[6, 8]P[6, 8] \rightarrow 6, P[1, 8], P[7, 8]P[7, 8] \rightarrow 7, P[8, 8]P[8,8] \rightarrow 8P[10, 10] \to 10Thus [9, 1, 2, 3, 8, 10] \in L(P[9, 10]),[9, 1, 2, 4, 1, 2, 3, 8, 10] \notin L(P[9, 10])
```
16 of 18 [Static Program Analysis](#page-0-0) Winter Semester 2016/17 Lecture 18: Interprocedural Dataflow Analysis I (MVP Solution)

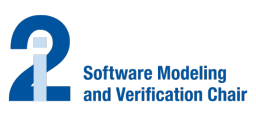

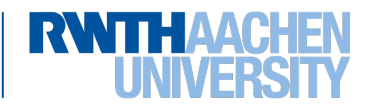

#### <span id="page-13-0"></span>**The MVP Solution I**

Definition 18.8 (Complete valid paths)

Let  $S = (Lab, E, F, (D, \sqsubseteq), \iota, \varphi)$  be a dataflow system. For every  $l \in Lab$ , the set of valid paths up to *l* is given by

 $VPath(I) := \{ [l_1, \ldots, l_{k-1}] \mid k \ge 1, l_1 \in E, l_k = l, [l_1, \ldots, l_k]$  valid path from  $l_1$  to  $l_k \}$ . For  $\pi = [l_1, \ldots, l_{k-1}] \in VPath(l)$ , we define the transfer function  $\varphi_{\pi}: D \to D$  by  $\varphi_\pi:=\varphi_{I_{\mathsf{k}-1}}\circ\ldots\circ\varphi_{I_{\mathsf{1}}}\circ\mathsf{id}_D$ 

(so that  $\varphi_{\parallel} = \mathrm{id}_D$ ).

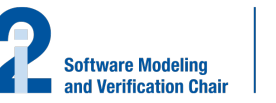

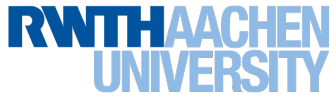

### <span id="page-14-0"></span>**The MVP Solution II**

#### Definition 18.9 (MVP solution)

Let  $S = (Lab, E, F, (D, \sqsubseteq), \iota, \varphi)$  be a dataflow system where  $Lab = \{l_1, \ldots, l_n\}$ . The MVP solution for *S* is determined by

$$
\mathsf{mvp}(S):=(\mathsf{mvp}(l_1),\ldots,\mathsf{mvp}(l_n))\in D^n
$$

where, for every *l* ∈ *Lab*,

$$
\mathsf{mvp}(I) := \bigsqcup \{ \varphi_{\pi}(\iota) \mid \pi \in \mathsf{VPath}(I) \}.
$$

#### Corollary 18.10

- 1. mvp $(S) \sqsubseteq$  mop $(S)$
- 2. *The MVP solution is undecidable.*

#### Proof.

- 1. since *VPath*(*l*) ⊆ *Path*(*l*) for every *l* ∈ *Lab*
- 2. as  $mvp(S) = mop(S)$  in intraprocedural case and MOP solution undecidable (Thm. [7.1\)](#page-0-1)

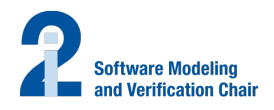

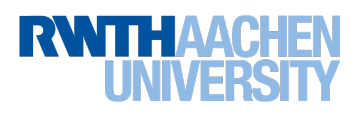